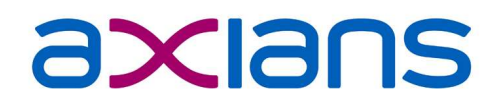

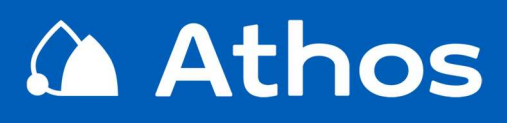

# Produkt-Portfolio Online-Module

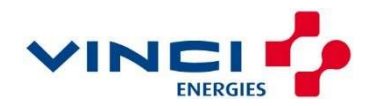

TE

Axians Athos GmbH · Planiestr. 13 · 71063 Sindelfingen info@axians-athos.de · www.axians-athos.de

# Athos Online: Produkt-Portfolio

Die Internet-Module der Athos Software-Suite bilden die Prozesse ab, die im Internet als bürgernaher Dienst zur Verfügung gestellt werden sollen. Dabei wird darauf geachtet, die Services hinsichtlich Verständlichkeit und Benutzer-Akzeptanz optimal zu gestalten.

Die Dialog-Seiten werden in einem attraktiven Standard-Layout geliefert, das selbstverständlich an das Layout bestehender Rahmenseiten angepasst werden kann. Die Einbindung geschieht über das HTML-Element IFRAME. Für spezielle Anforderungen steht alternativ auch ein XML-Datenformat zur Verfügung.

Die erzeugten HTML-Seiten sind bis zu einem gewissen Grad responsiv, d.h., sie können auch auf kleineren Displays, z.B. von Smartphones, ohne Darstellungsverlust genutzt werden.

Über die verschiedenen Funktionen der Internet-Module werden sensible Daten von Nutzern verarbeitet und gebührenrelevante Tatbestände erzeugt. Deshalb ist es notwendig, Zugangskontroll-Mechanismen zu etablieren, um Nutzerdaten zu schützen und dem Missbrauch durch Dritte vorzubeugen. Dafür können Zugänge über einen entsprechenden Zugangscode oder über weiche Zugangsdaten eingerichtet werden. Dieser Weg ermöglicht eine Verknüpfung zu bestehenden Athos Daten. Bei manchen Internet-Modulen und je nach Funktionsausrichtung in ATHOS reicht auch eine

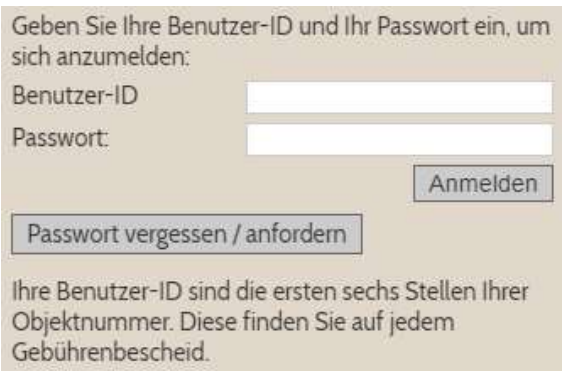

Registrierung, die einer Neuanlage von Daten entspricht, aus.

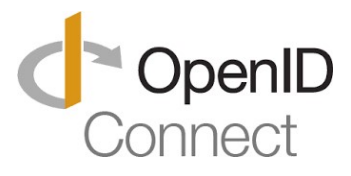

Wenn bereits ein Kundenportal vorhanden ist, können unsere Funktionen auch darin angesiedelt werden. Es gibt eine Zugangstechnik, bei der die Internet-Module als Client eines OpenID Connect Authentifizierungs-Servers fungieren.

Die vom Nutzer erfassten Daten werden, soweit möglich, direkt einer Validierung unterzogen. Falsche und nicht plausible Daten werden abgelehnt. So kann eine hohe Datenqualität für die Nutzereingaben gewährleistet werden. Zusätzlich können alle in den Internet-Modulen abgeschlossenen Vorgänge über eine Sichtkontrolle in Athos geprüft werden, bevor sie in das operative Athos System übernommen werden.

Alle Prozesse, für die Nutzerdaten gespeichert werden, verfügen über eine Bestätigungs-Seite, auf der noch einmal alle Informationen zusammengestellt werden. Erst nach dem Absenden dieser Seite werden die Daten gespeichert. Zusätzlich versenden die Internet-Module für diese Prozesse eine E-Mail zur Bestätigung der Interaktion an den Benutzer.

Folgende Athos Internet-Module stehen zur Verfügung:

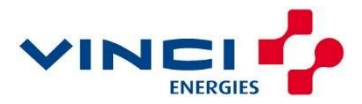

### Bereich Allgemeine Informationen

#### Modul "Service-I"

Über eine zentrale Erfassung Ihrer Entsorgungs-Standort-Daten einschließlich Annahmespektrum, Adressen, Öffnungszeiten und Kontaktdaten in Athos kann dieses Modul die oft nachgefragten Informationen bereitstellen. Da die Struktur in einer Baum-Hierarchie selbst gestaltet werden kann, sind der Nutzung dieses Moduls keine Grenzen gesetzt.

#### Modul "Abfall-ABC-I"

Als Erweiterung zum Modul Service-I erlaubt Ihnen das Modul Abfall-ABC-I die Verknüpfung von Stoffen und Stoffarten zu den Entsorgungseinrichtungen. Damit ist das Modul in der Lage, für Stoffe (auch mehrere, in einer persönlichen Entsorgungsliste) festzustellen, was wo entsorgt werden kann. Zusatzinformationen für die Stoffe und eine interaktive Karte mit den entsprechenden Markern ergänzen die Seite.

#### Modul "Beschwerde-I"

Dieses Modul erlaubt die Erfassung einer Beschwerde, die auch die Kategorisierungsmöglichkeiten aus dem entsprechenden Athos Modul verwendet. Zusätzlich können Freitexte und auch Bilder übertragen werden. Für die Beschwerde wird auch eine Wiedervorlage an einen festzulegenden Sachbearbeiter generiert, der den Vorgang dann weiterdelegieren kann.

## **ARFALL-ARC**

Hier finden Sie mehrere hundert Stoffe mit weiterführenden Informationen zu Entsorgungseinrichtungen, Öffnungszeiten, Kosten und Annahmebedingungen und Weabeschreibungen.

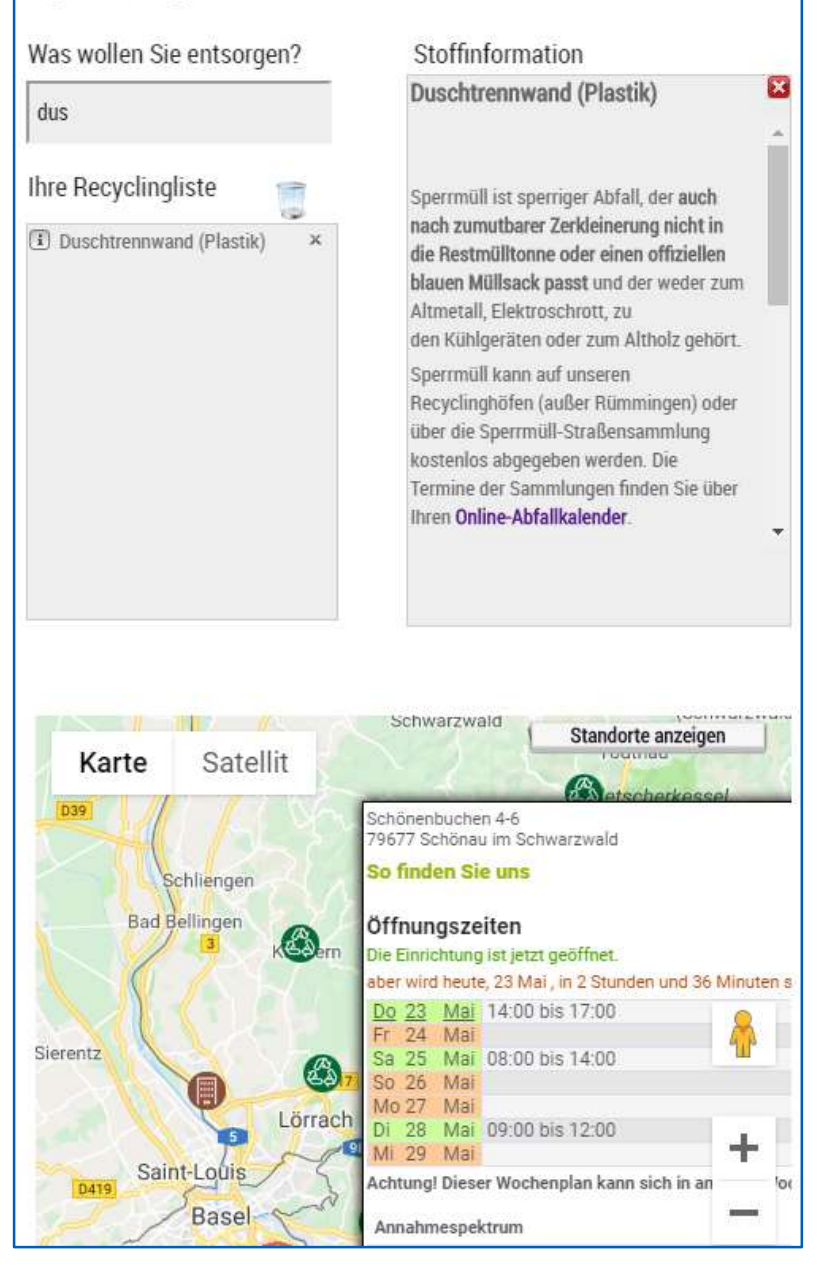

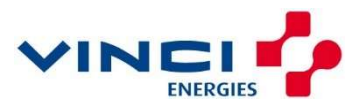

### Bereich Regeltourenplanung

#### Modul "Abfuhrtermine-I"

Das Modul berechnet zu einer einzugebenden Lageadresse die Abfuhrtermine für die gestellten Behälter oder für voreingestellte Fraktionen. Die Termine werden in übersichtlicher Form tabellarisch dargestellt. Optional kann ein Abfuhrkalender nach Maßgabe des Kunden erzeugt und ausgedruckt werden.

Ferner können die Termine auch über das maschinenlesbare ICAL-Format in Kalenderprogramme importiert oder über einen eigenen Abonnement-Server automatisiert abgerufen werden.

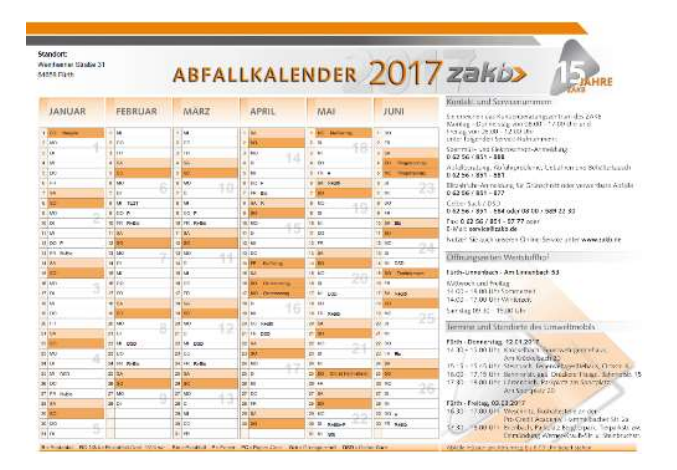

PDF/X-3

In einer zuschaltbaren Erweiterung können für definierte Entsorgungsgebiete Kalender erzeugt werden, die direkt reprofähig sind.

#### Modul "Abfuhrtermine-I-BD" (Bringdienstauskunft)

Für eine gewählte Fraktion (z.B. "Grünschnittcontainer") und einen einstellbaren Zeitraum (z.B. "6 Tage") werden alle Standorte mit ihren Terminen und Uhrzeiten in einer Karte dargestellt. So kann der Nutzer auf einen Blick die geographische und die zeitliche Nähe von zur Verfügung stehenden Bringstandorten erkennen. Optional kann der Nutzer seine eigene Lageadresse eingeben und dann mit einem Umkreisfilter die Bringstandorte weiter eingrenzen.

Die Termine werden dynamisch neu berechnet, wenn der Nutzer Änderungen an den Eckdaten vornimmt. Alle Termine werden auch in einer Tabelle nach Datum sortiert unter der Karte angezeigt. Beim Click auf den Termin in der Tabelle oder auf den Karten-Marker erscheinen Adresse und Termine für diesen Standort.

#### Modul "Abfuhrtermine-I-AS" (Abo-Service)

Über eine freie Registrierung mit Lageadresse und E-Mail-Adresse versendet dieses Modul automatisch E-Mail Benachrichtigungen an für diesen Service registrierte Benutzer, die auf eine bevorstehende Leerung der angemeldeten Behälter hinweisen. Die Abmeldung vom Service erfolgt über eine URL, die in jeder E-Mail enthalten ist.

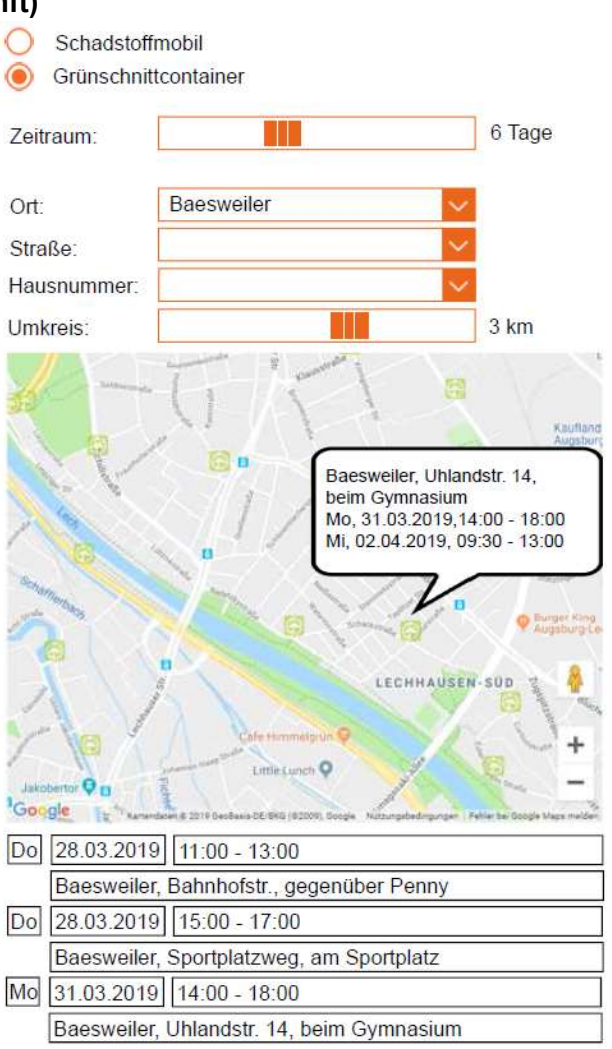

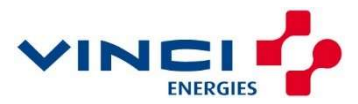

### Bereich Debitorenverwaltung

#### Modul BHV-I-A

In diesem Modul finden sich die folgenden Funktionen:

#### Anmeldung zur Abfallentsorgung

Mit dieser Funktion meldet sich ein Nutzer an die Abfallentsorgung an. Dabei werden je nach Vorgabe die relevanten Daten abgefragt. Eine Unterscheidung nach privater und gewerblicher Nutzung ist möglich. Zusätzlich kann der Nutzer eine Behälterbestellung angeben sowie seine Bankverbindung für eine SEPA-Lastschrift nennen.

#### Änderung der Adressdaten

Diese Funktion erlaubt dem Debitor die Änderung seiner Adresse und/oder seiner Kontaktdaten.

#### Umzug im Landkreis

Mit dieser Funktion kann der Nutzer unter Beibehaltung seines Behälterbestands eine neue Objekt-Adresse angeben.

#### Abmeldung

Hiermit kann der Nutzer seinen Anschluss an die Abfallentsorgung

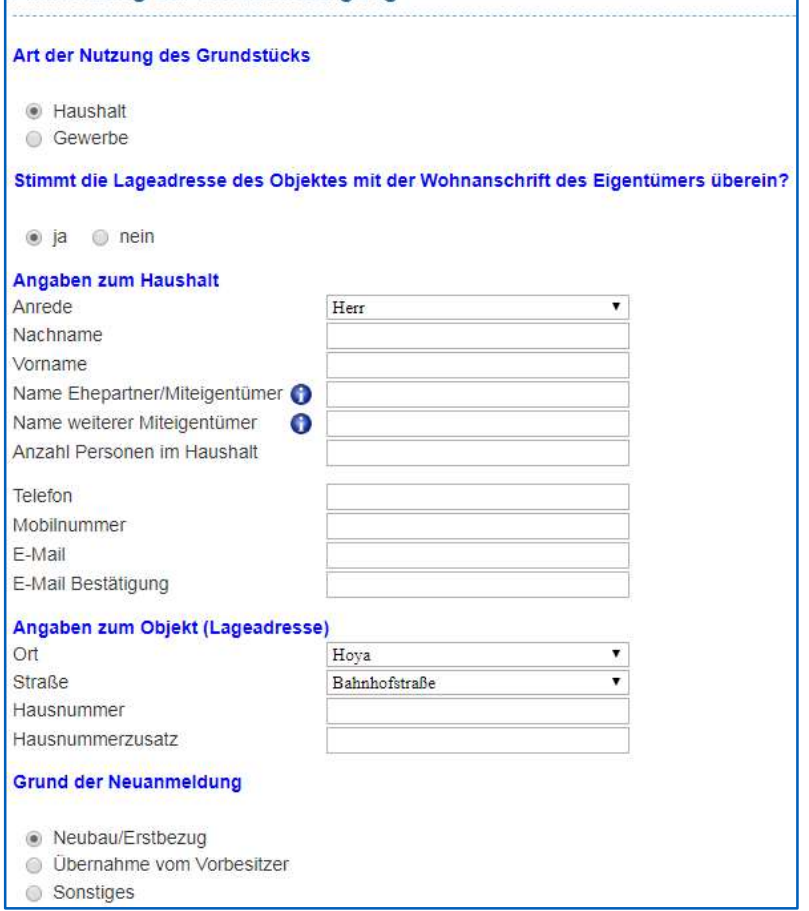

beenden. Behälter, Objekt und weitere Merkmale werden abgemeldet. Optional kann ein Folge-Eigentümer angegeben werden.

Anmeldung zur Abfallentsorgung

#### SEPA-Mandat

Hier kann der Nutzer ein SEPA-Mandat für die Abbuchung von Gebühren einrichten. Dabei werden Offline-Mandate über ein vorausgefülltes PDF und Rücksendung mit Unterschrift sowie Online-Mandate, die sofort direkt mandatiert werden, unterstützt.

#### Bescheidweg

Hiermit kann der Nutzer festlegen, über welchen Weg ihn der Gebührenbescheid erreichen soll. Mögliche Optionen, je nach Ausstattung, sind Postversand, Versand per E-Mail oder Download mit E-Mail-Benachrichtigung.

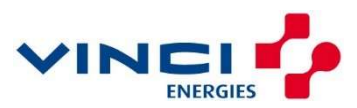

### Bereich Behälterverwaltung

#### Modul "BHV-I"

Für die Verwaltung von Behältern steht ein ganzes Bündel von Funktionen bereit:

#### Änderungen des Behälterbestandes

Beispiel eines Behälteränderungs-Dialogs:

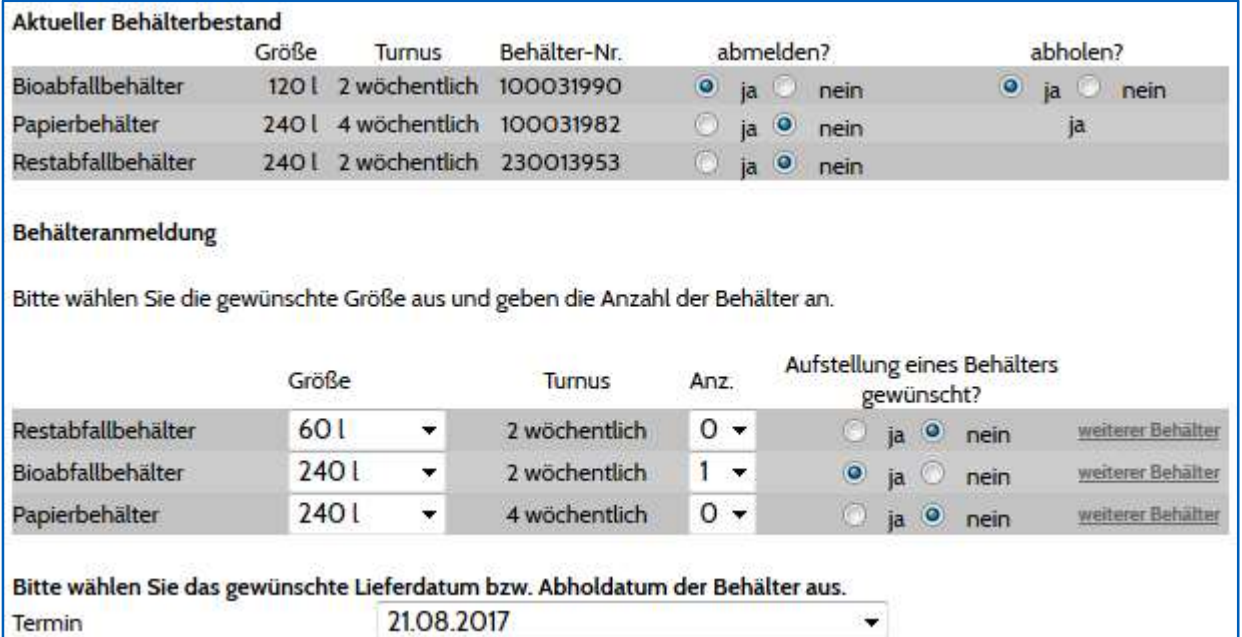

#### Behältertausch

Mit dieser Funktion können defekte Behälter unter Angabe des Grunds ausgetauscht werden.

#### Turnuswechsel bei Behältern

#### Modul "LDV-I" (Leerungsauskunft)

Dieses Modul zeigt die durchgeführten Leerungen für die gestellten Behälter mit Datum, Uhrzeit und ggfs. Gewicht der Wiegung. Optional kann der Zeitraum eingegrenzt und eine Einzelleerungsliste angefordert werden. Die optionale Bereitstellung eines PDF-Dokuments vervollständigt das Modul.

#### Modul "BLA-I" (Leerungsanforderung)

Mit diesem Modul können Besitzer von Behältern mit flexiblem Turnus einen Leerungsauftrag für diese Behälter auslösen. Dabei kann auch ein Wunschtermin ausgewählt werden.

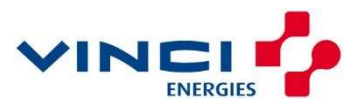

### Bereich Entsorgung auf Abruf

#### Modul "SMA-I" (Sperrmüll auf Abruf)

Die Auftragserteilung einer Entsorgung auf Abruf Abfuhr (z.B. Sperrmüll) lässt sich mit diesem Modul abbilden. Da sich in diesem Bereich die meisten kundenspezifischen Varianten zeigen, gibt es hier auch eine Vielzahl an Konfigurationsmöglichkeiten für den Prozessablauf.

Folgende Funktionen können für dieses Modul eingerichtet werden:

- Zugangsprüfung über Zugangscode oder mit Registrierung
- Flexible Zuordnung von unterschiedlichen Fraktionen zu Dispo-Aufträgen
- Erfassung über Einzelartikel mit Stück oder Sammelartikel mit Volumen
- Abweichende Abholadresse
- ▶ Optionale Fahrermitteilung und optionaler Bereitstellungsort
- **Freitexte für zusätzliche Bemerkungen**
- **Inanspruchnahme-Prüfung**
- **Prüfung auf implizite oder konkret identifizierbare Kontingente pro Objekt oder Debitor**
- Automatische Berechnung von Gebühren (Blitzabfuhr, Kontingentüberschreitung)
- Unterschiedliche Bezahlungswege (Lastschrift online, Überweisung online, PayPal online, Kreditkarte online, Vorkasse, Bankeinzug über die FiBu mittels Einmal-SEPA-Mandats)
- Wahl eines vorgeplanten Termins
- **Prüfung auf vorhandene Bestellungen/Aufträge (Schwellenwerte, freie Reserve)**

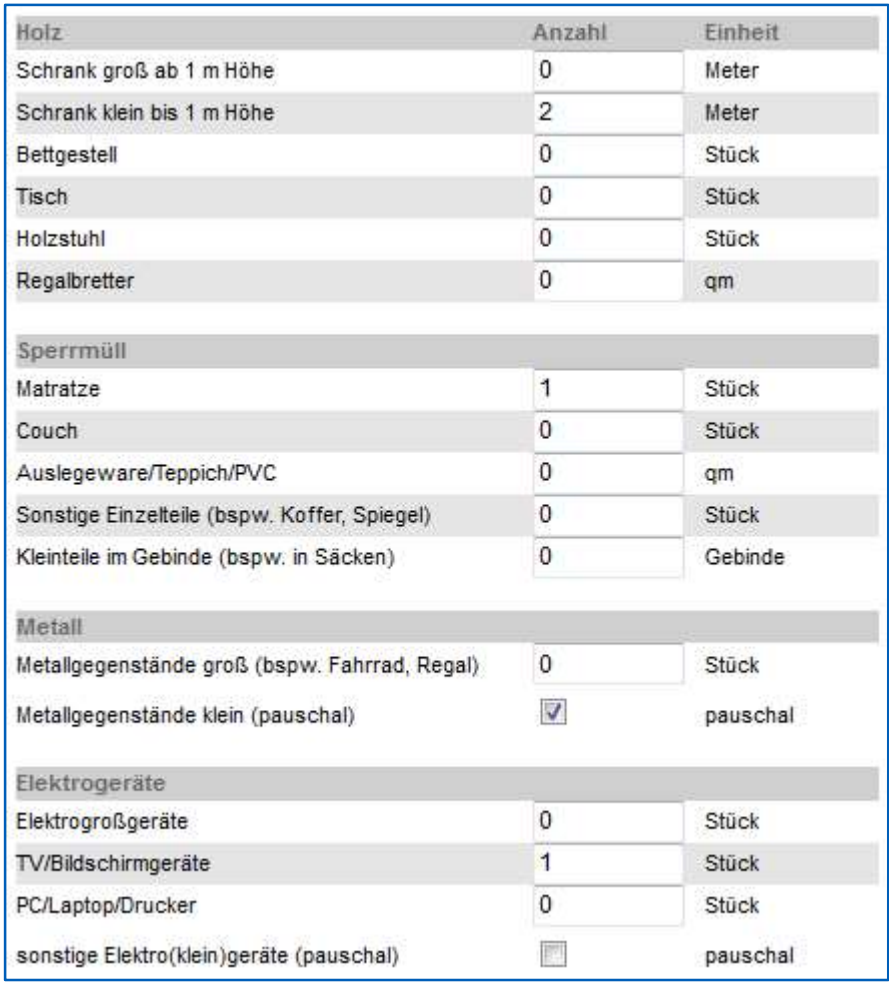

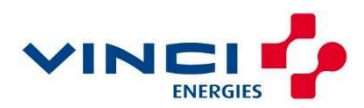

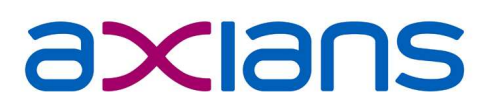

#### Bereich Gebühren

#### Modul "GBA-I" (digitaler Gebührenbescheid)

Über ein automatisiertes Verfahren in Athos werden die Gebührenbescheide für registrierte Benutzer elektronisch bereitgestellt. Nach entsprechender Authentifizierung kann der Benutzer seine Gebührenbescheide in seinem persönlichen Online-Archiv einsehen und im Bedarfsfall herunterladen. Über in Athos neu erstellte und in der Folge an GBA-I elektronisch übergebene Gebührenbescheide erhält der Benutzer eine Benachrichtigung via E-Mail.

#### Modul "GBA-I-K" (Auskunft Kontostand)

Dieses Modul gibt dem Benutzer nach erfolgter Authentifizierung Auskunft über die Buchungsvorgänge in seinem Debitor-Konto. Da diese Daten in der Regel nicht in Athos liegen, kann für die Nutzung dieses Moduls die zusätzliche Anbindung des hauseigenen FiBu-Systems erforderlich werden.

#### Weitere Nutzungsmöglichkeiten für ATHOS Online-Services:

#### Smartphone-App / Tablet-App

Alle Athos Internet-Module lassen sich parallel und inhaltsgleich auch in einer nativen App für Smartphones und Tablets unseres Kooperationspartners ABFALLPLUS abbilden. Es stehen entsprechende App-Anwendungen für die Betriebssysteme Android und iOS zur Verfügung.

#### **Hosting**

Falls kein eigenes Webhosting vorhanden oder gewünscht ist, kann Axians Athos ein professionelles Hosting bei unserem Partner uptime IT anbieten. Dieses Hosting umfasst dann nicht nur die reinen Infrastruktur-Leistungen, sondern auch Einrichtung und Wartung der Maschinen.

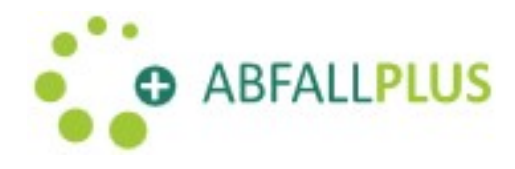

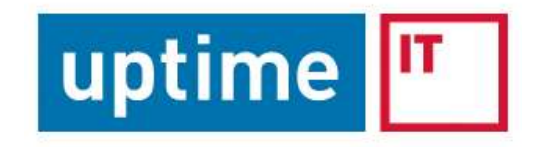

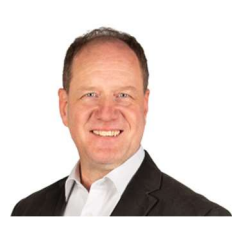

Für weitere Informationen wenden Sie sich bitte an

Herrn Frieder Welsch frieder.welsch@axians-athos.de

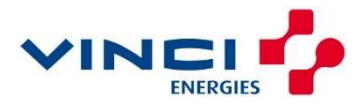

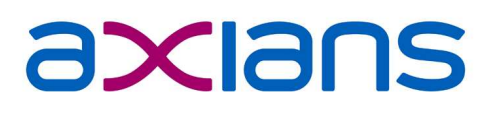

### Auszug aus der Referenzliste "Athos Internet-Applikationsmodule":

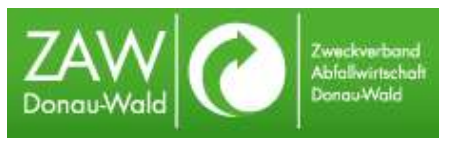

ZAW Donauwald https://www.awg.de/kundenportal

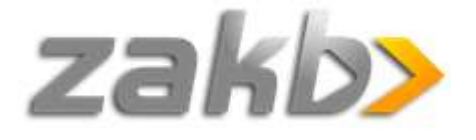

ZAKB Landkreis Bergstraße https://www.zakb.de/online-service/

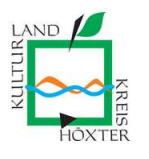

Landkreis Höxter https://abfallservice.kreis-hoexter.de/kundencenter

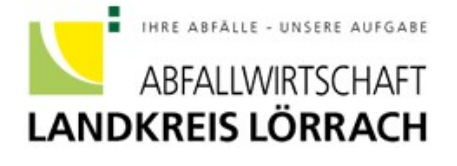

Landkreis Lörrach https://www.abfallwirtschaft-loerrach-landkreis.de

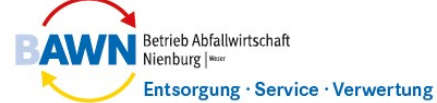

**Management** Service Ideen

Landkreis Nienburg (BAWN) http://www.bawn.de/kundenportal/

Rhein-Hunsrück Entsorgung http://www.rh-entsorgung.de/de/Kundencenter/Kundencenter.html

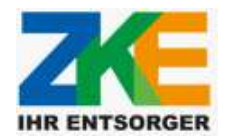

RheinHunsrück Entsorgung

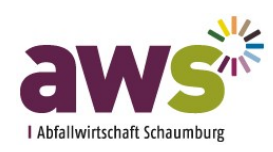

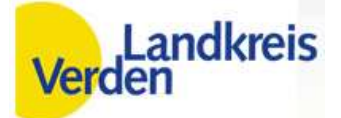

ZKE Saarbrücken http://www.zke-sb.de/mein\_zke

Landkreis Schaumburg http://awsshg.de/index.php/WasteManagementSchaumburg.html?action=login

Landkreis Verden https://ssl.landkreisverden.de/WasteManagementVerden/WasteManagementServlet

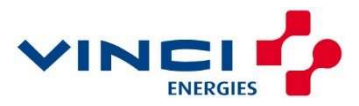